Университет ИТМО

# **Курсовая работа**

## по дисциплине «Организация ЭВМ и систем» на тему: *«Проектирование ЭВМ»*

Выполнил: студент III курса группы 3125 Припадчев Артём

> Проверил: Тропченко А.А.

Санкт-Петербург 2015 г.

## Оглавление

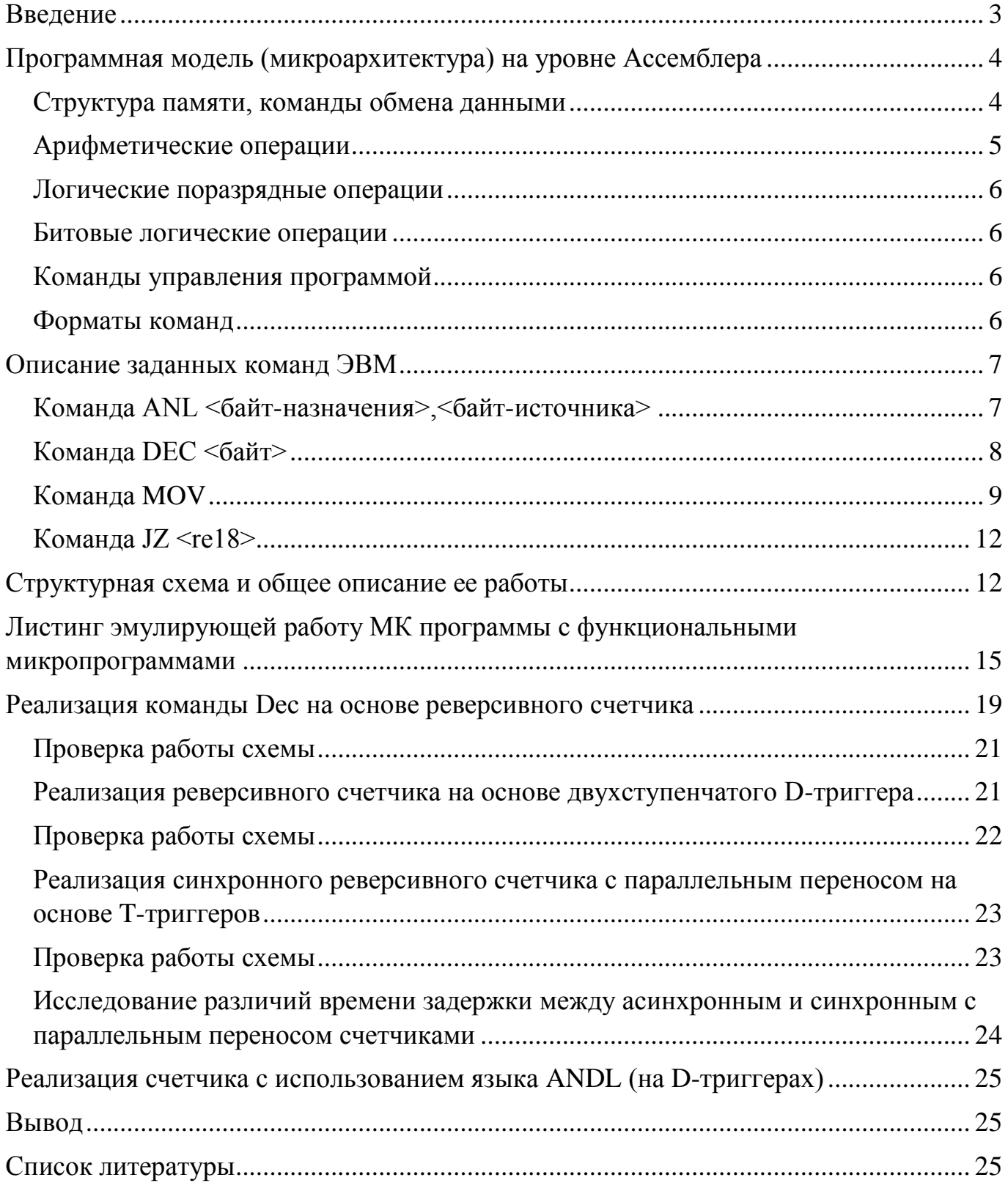

## Введение

<span id="page-2-0"></span>**Целью** курсового проекта является разработка микропрограммного управления и схемы ЭВМ с архитектурой и системой команд MCS51.

В рамках курсового проекта требуется:

- 1. Привести обзор микроархитектуры на уровне Ассемблера
- 2. Привести задание и спецификацию (описание) команд задания, включая кодирование и принцип исполнения
- 3. Разработать функциональные микропрограммы для команд в системе Микро51 на языке C#, используя общую структурную схему ЭВМ
- 4. Разработать тест для заданной системы команд и выполнить моделирование в Микро51
- 5. Разработать структурную схему для выполнения одной из команд тестовой программы.
- 6. Реализовать структурную схему в MaxPlus2 в текстовом редакторе на языке AHDL.

## Программная модель (микроархитектура) на уровне Ассемблера

<span id="page-3-0"></span>Диаграмма как изображение микроархитектуры обозначает программно-доступные на уровне системы команд (Ассемблера) ресурсы компьютера.

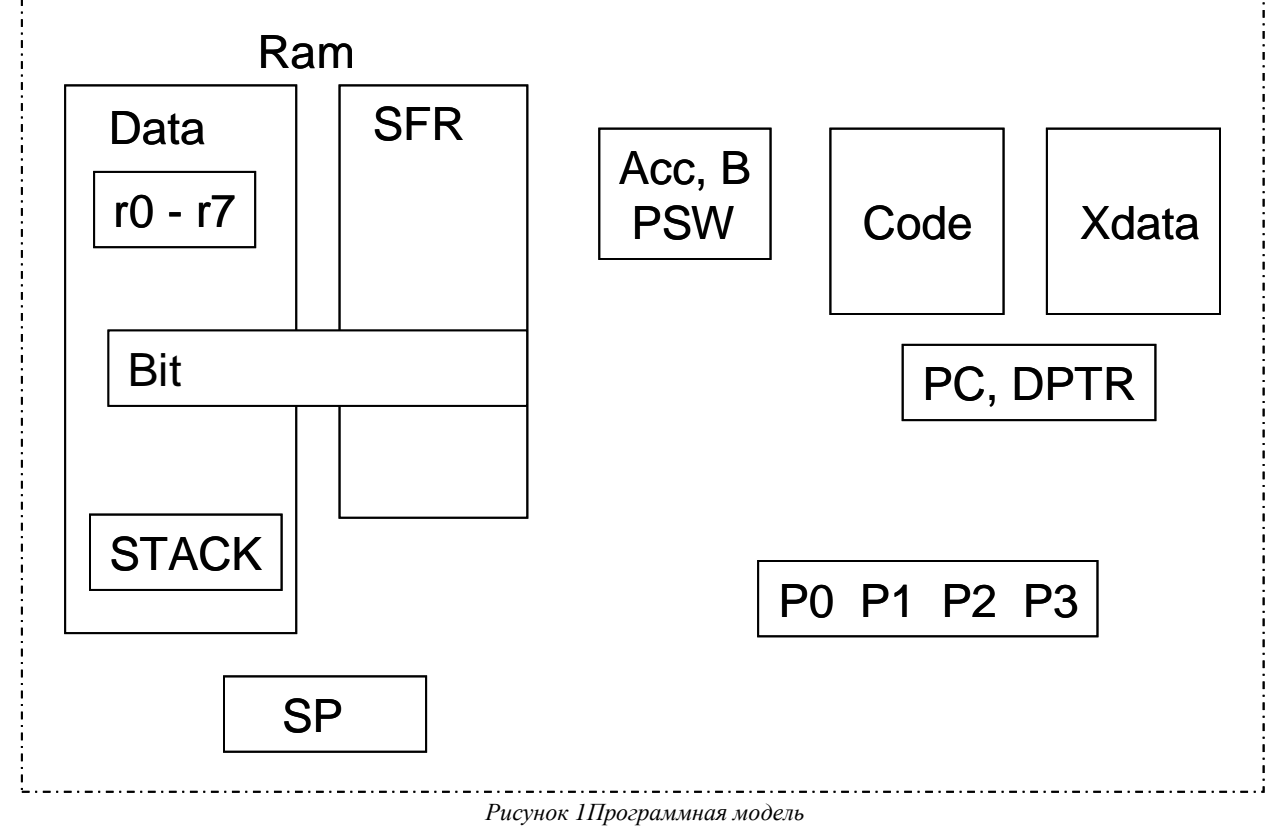

<span id="page-3-1"></span>Структура памяти, команды обмена данными

Интегрированная в микросхеме память имеет иерархическую организацию, в которой уровни памяти различаются типами хранимых данных, режимами адресации, назначением, объемом и быстродействием.

1) Основные регистры:

а(Асс) - основной регистр-аккумулятор, применяемый во всех арифметических и логических операциях с неявным (безадресным) доступом.

**B** - рабочий регистр ALU

PSW=C.AC.F0.RS1.RS0.OV.-.P - регистр состояния, который содержит признаки результата арифметических операций: С (перенос, заем), АС - полуперенос, ОV (переполнение), Р (бит четности), F0 (бит пользователя), RS1-RS0 - номер активного регистрового банка.

 $PC - 16$ -разрядный программный счетчик, или регистр адреса команды. При включении питания автоматически сбрасывается. Таким образом, в MCS51 начальный запуск программы с адреса 0000.

**DPTR** – 16-разрядный адресный регистр (Data Pointer) доступа к внешней памяти Code, Xdata. 2) Память Ram - 256 байт разделена на два блока Data и SFR

• Регистры SFR с прямой адресацией (80-FFh), 128 байт - управляющие и системные регистры.

К SFR относятся указатель стека SP, таймеры *TH0, TL0, TH1, TL1*, теневые регистры ACC, B, PSW. DPTR=DPH.DPL. регистры портов P0.P1.P2.P3.

- Оперативная память данных Data структура иерархическая по назначению и доступу.
	- а) Ri={ R0, R1,.. R7 } активный банк регистров общего назначения 8 байт, доступны 4 банка, совмещенные с начальными ячейками памяти Data, активный банк выбирается в

регистре PSW. Регистры Ri имеют короткие адреса, что позволяет их разместить в первом байте кода команды

mov  $a, R0$  ; Data(R0)  $\rightarrow$  Acc

mov R1,a :  $Acc \rightarrow Data(R1)$ 

- b) Bit 128 бит, прямой адрес бита 0-7fH, память совмещена с ячейками 20-2f Data, еще 128 бит с с адресами 80h-ffh относятся к SFR **mov** c, 0 ;Data(20h,0)  $\rightarrow$  C, 20h,0 – нулевой бит ячейки Data mov ACC.7, c  $\mathop{\rm sc}\nolimits \rightarrow$  Acc.7, mov  $c, x0$ к0-имя бита
- с) Stack в памяти Data с косвенным доступом через регистр-указатель вершины SP, преавтоинкремент (+SP) при записи и пост-автодекремент (SP-) при чтении push ad

Например, push Acc обозначает Data(22h)  $\rightarrow$ Idata(+SP), SFR(P1)  $\rightarrow$ Idata(+SP) pop ad

Например, **рор Асс** обозначает Data(SP--)  $\rightarrow$  Acc, Idata(SP--)  $\rightarrow$  SFR(Acc)

При включении и сбросе MCU устанавливается SP=07. При переполнении стека следующий адрес вершины SP=0.

3) Постоянная память программ и констант Code 64кб адресное пространство.

**mov a.#d:** Code(PC+)  $\rightarrow$  Acc -непосредственная адресация

**movc a, @a+pc** ; Code(PC + Acc)  $\rightarrow$  Acc ; адресация относительно текущего РС, в АСС индекс

**movc a, @a+dptr** : Code(dptr + Acc)  $\rightarrow$  Acc базовая адресация-база в DPTR, в **ACC** смешение

4) Расширенная память ланных Xdata - запись и чтение ланных при исполнении программ. Объем адресного пространства 64 Кбайта.

movx a, @dptr,  $Xdata(dptr) \rightarrow Acc$ movx @dptr.a **movx a, @r0** ; Xdata(P2.@r0)  $\rightarrow$  Acc, в P2 адрес страницы, @r0 - смещение в странице)

<span id="page-4-0"></span>Арифметические операции

а) Знаковая арифметика:

add a, {Ri,@rj,#d,ad} ;  $a + \{..\}$   $\rightarrow a$ , Признаки C, OV, P в PSW в скобках  $\{..\}$  обозначены режимы адресации второго операнда addc a, {Ri,@rj,#d,ad} ;  $a + \{..\} + C \to a$ subb a, {Ri, @rj,#d,ad} ; a - {..} - C  $\rightarrow$  a add a, P2 ; а +P2 $\rightarrow$  а **P2-регистр** порта P2

b) Беззнаковая арифметика:

inc  $\{a, ri, \mathcal{Q}r\}$ , ad, dptr $\{\ldots\}$ +1, признаки не меняются в PSW dec r0, {a, ri, @rj, ad} {...}-1 mul ab,  $a^*b \rightarrow b.a$ , признаки v=(b#0), 0 $\rightarrow$ C, P div ab,  $a/b \rightarrow a$ , b=rest( $a/b$ ) признаки **ov**,p **rrc** a, RR(c.a)  $\rightarrow$  (a.C) признаки С, P rle a. RL $(a,C) \rightarrow (C,a)$  признаки C.P clr a,  $0 \rightarrow a$ 

с) Десятичная арифметика:

В MCS51 работа с десятичными данными поддерживается специальными командами **DA а - десятичная коррекция результатов двоичного сложения или вычитания 2/10 чисел Swap**  $a - o$ бмен тетрадами в Асс Xchd a, @rj - обмен тетрадами

<span id="page-5-0"></span>Логические поразрядные операции

anl a, {Ri,@rj,#d,ad} a & {..}  $\rightarrow$  a признаки р, 0 $\rightarrow$  с, anl ad,  $\{\text{\#d}, a\}$ ; пример anl P3,#0f0h операция чтения-модификации-записи регистра P3 orl a, {Ri, @rj,#d,ad} a v {..}  $\rightarrow$  а признаки р, 0 $\rightarrow$  с, orl ad.  $\{#d, a\}$ **xrl** {Ri, @rj,#d,ad}  $a \# \{..\}$   $\rightarrow a$  признаки р, 0 $\rightarrow c$ xrl ad,  $\{#d, a\}$ pl a ; not a ;циклический сдвиг Асс вправо (признак С не изменяется) rr a

;циклический сдвиг Асс влево (признак С не изменяется) rl a

<span id="page-5-1"></span>Битовые логические операции

anl  $c$ , {bit, /bit} /bit – инверсия бита; Например, anl c,/ACC.6 orl c,{bit, /bit} setb bit, clr bit. cpl C

<span id="page-5-2"></span>Команды управления программой

К ним относятся команды ветвления, формирущие состояние программного счетчика РС:  $\lim p$  метка; метка  $\rightarrow$  PC безусловный переход call метка; PC  $\rightarrow$  Stack(+SP), метка  $\rightarrow$  PC переход к подпрограмме  $ret$  ; Stack(SP-)  $\rightarrow$  PC возврат из подпрограммы ic/inc метка. **jz/jnz метка,** переход, если АСС  $(=0)/(!=0)$ ib/inb bit, метка; пример jb ACC.0, start переход по значению бита dinz {ri,ad}, метка;  $[\{..\}$ -1, if  $(\{..\} \# 0)$ , то метка  $\rightarrow$  PC] cine (ri, @ rj, ad },#d, метка; if  $(\{.\} \# d)$  метка  $\rightarrow$  PC;

<span id="page-5-3"></span>Форматы команд – однобайтовые, двухбайтовые и трехбайтовые (форматы и кодирование команд подробнее - в Keil/Help).

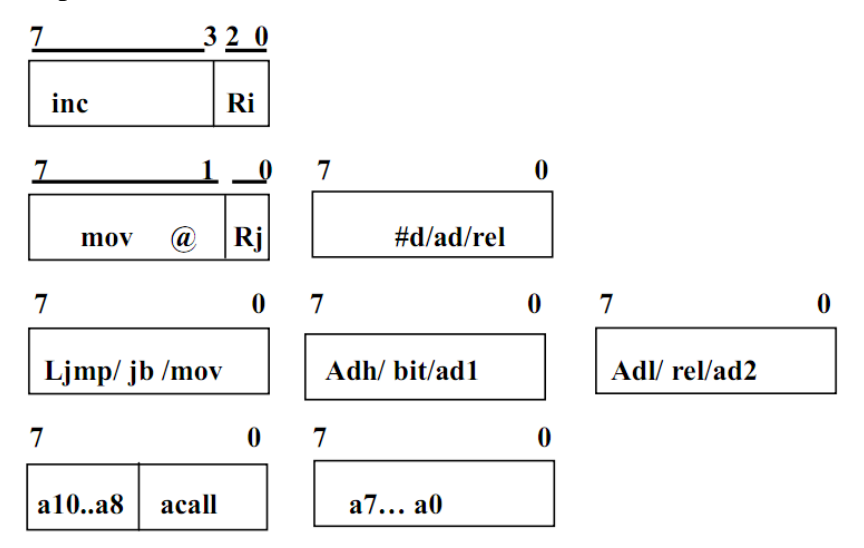

## <span id="page-6-0"></span>Описание заданных команд ЭВМ Команды dec {ri,@rj,ad} anl c,{bit,/bit} mov a,{ri,#d} jz rel

<span id="page-6-1"></span>Команда ANL <байт-назначения>, <байт-источника>

Команда «логическое "И" для переменных-байтов» выполняет операцию логического "И" над битами указанных переменных и помещает результат в байт-назначения. Эта операция не влияет на состояние флагов.

Лля операнда обеспечивают следующие комбинации шести режимов адресации:

байтом назначения является аккумулятор (A):

- 1. регистровый
- 2. прямой
- 3. косвенно-регистровый
- 4. непосредственный

байтом назначения является прямой адрес (direct):

- 5. прямой аккумуляторный
- 6. непосредственный (байт-источник равен константе)

Рассмотрим их.

```
\mathbf{1}.
```
Ассемблер: ANL A, Rn ; где n=0-7  $01011$  rrr , где rrr=000-111 Код: Время: 1 цикл Алгоритм:  $(A)$  : =  $(A)$  AND  $(Rn)$ Пример: ;  $(A) = FEH$ ,  $(R2) = C5H$ ANL  $A, R2$  ;  $(A) = CAH$ ,  $(R2) = C5H$  $\overline{2}$ . Ассемблер: ANL A, <direct>  $01010101$ Код: direct address Время: 1 цикл Алгоритм: (A) : =(A) AND (direct) Пример:  $(A) = A3H, (PSW) = 86H$ ANL A, PSW ; (A)=82H, (PSW)=86H  $3.$ Ассемблер: ANL A,@Ri ; где i=0,1 0101011i Код: , где і=0,1 Время: 1 цикл  $(A) : = (A)$  AND  $(Ri)$ Алгоритм: ; (A)=BCH, (03Y [35])=47H, (R0)=35H, Пример: ANL A, @R0 ; (A)=04H, (03Y [35])=47H  $\overline{4}$ . Ассемблер: ANL A, #data Код: 01010100 #data8 Время: 1 цикл Алгоритм:  $(A)$  : =  $(A)$  AND #data Пример:  $; (A)=36H$ ANL  $A, #ODDH$ ;  $(A)=14H$ 

 $5<sub>1</sub>$ 

```
Acceмблер: ANL <direct>, A
   Код:
              01010010
                                    direct address
   Время:
              1 цикл
   Алгоритм:
              (direct) := (direct) AND (A)Пример:
                          ; (A) = 55H, (P2) = AAHANL P2, A ; (P2)=00H, (A)=55H
6.
   Ассемблер: ANL <direct>, #data
   Код:
               01010011
                                    direct address
                                                          #data8
   Время:
              2 цикла
   Алгоритм:
              (direct) := (direct) AND #data
                           ; (P1)=FFH
   Пример:
              ANL P1,#73H ; (P1)=73H
```
#### <span id="page-7-0"></span>Команда DEC <байт>

Команда "декремент" производит вычитание "1" из указанного операнда. Начальное значение 00Н перейдет в 0FFH. Команда DEC не влияет на флаги. Этой командой допускается четыре режима адресации операнда:

- 1. к аккумулятору
- 2. регистровый
- 3. прямой
- 4. косвенно-регистровый
- Рассмотрим их.
- $\mathbf{1}$ .

Ассемблер: DEC А

Код: 00010100 Время: 1 цикл Алгоритм:  $(A) : = (A) - 1$ Пример: ; (A)=11H, (C)=1, (AC)=1 DEC A ; (A)=10H, (C)=1, (AC)=1

 $2.$ 

```
Ассемблер: DEC Rn ; где n=0-7
Код:
              00011 rrr
                                    где rrr=000-111
Время:
           1 цикл
Алгоритм:
          (Rn) := (Rn) - 1Пример:
                        ;(R1)=7FH,(03Y[7F])=40H, (03Y[7F])=00HDEC @R1
            DEC R1
            DEC @R1
                         ;(R1)=7EH,(03Y[7F]) = 3FH, (03Y[7F]) = FFH
```
#### $\overline{3}$ .

Ассемблер: DEC <direct>

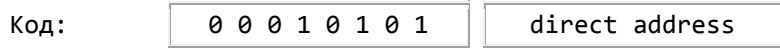

```
Время: 1 цикл
   Алгоритм: (direct) : = (direct)-1
   Пример: ;(SCON)=A0H, (C)=1, (AC)=1
            DEC SCON ;(SCON)=9FH, (C)=1, (AC)=1
4.
   Ассемблер: DEC @Ri ; где i=0,1
   Код: 0001011iВремя: 1 цикл
   Алгоритм: ((Ri) :=((Ri)-1)
   Пример: ;(R1)=7FH,
            ;(ОЗУ[7F])=40H, (ОЗУ[7F])=00Н<br>DEC @R1
                @R1DEC R1
            DEC @R1 ;(R1)=7EH,
                        ;(ОЗУ[7F])=3FH, (ОЗУ[7F])=FFH
```
*Примечание.* Если эта команда используется для изменения информации на выходе порта, значение, используемое как исходные данные, считывается из "защелки" порта, а не с выводов БИС.

#### <span id="page-8-0"></span>Команда MOV

Команда "переслать переменную-байт" пересылает переменную-байт, указанную во втором операнде, в ячейку, указанную в первом операнде. Содержимое байта источника не изменяется. Эта команда на флаги и другие регистры не влияет. Команда "MOV" допускает 15 комбинаций адресации байта-источника и байта-назначения. 1.

```
Ассемблер: MOV A,Rn; где n=0-7
   Код: | 1 1 1 0 1 r r r | где rrr=000-111
   Время: 1 цикл
   Алгоритм: (A) : =(Rn)
   Пример: ;(A)=FAH, (R4)=93H
            MOV A,R4 ;(A)=93H, (R4)=93H 
2.
   Ассемблер: MOV A, <direct>
   Код: 1 1 1 0 0 1 0 1 direct address
   Время: 1 цикл
   Алгоритм: (A) :=(direct)
   Пример: ;(A)=93H, (ОЗУ[40])=10H, (R0)=40H
            MOV A,40H ;(A)=10H, (ОЗУ[40])=10H, (R0)=40H
3.
   Ассемблер: MOV A,@Ri; где i=0,1
   Код: 1 1 1 0 0 1 1 i
   Время: 1 цикл
   Алгоритм: (A) : = ((Ri))
   Пример: ;(A)=10H, (R0)=41H, (ОЗУ[41])=0CAH
            MOV A,@R0 ;(A)=CAH, (R0)=41H, (ОЗУ[41])=0CAH
```
4.

5.

6.

7.

8.

9.

```
Ассемблер: MOV A,#data
Код: 0 1 1 1 0 1 0 0 \vert #data8
Время: 1 цикл
Алгоритм: (A) :=<#data8>
Пример: ;(A)=C9H (11001001B)
         MOV A,#37H ;(A)=37H (00110111B) 
Ассемблер: MOV Rn ,A; где n=0-7
Код: | 1 1 1 1 1 rrr |  где rrr=000-111
Время: 1 цикл
Алгоритм: (Rn) : =(A)
Пример: ;(A)=38H, (R0)=42H
         MOV R0,A ;(A)=38H, (R0)=38H 
Ассемблер: MOV Rn, <direct>; где n=0-7
Код: \begin{vmatrix} 1 & 0 & 1 & 0 & 1 & r \\ 0 & 1 & 0 & 1 & r \end{vmatrix} direct address
Время: 2 циклa
Алгоритм: (Rn) :=(direct)
Пример: ;(R0)=39H, (P2)=0F2H
         MOV R0,P2 ;(R0)=F2H 
Ассемблер: MOV Rn,#data; где n=0-7
Код: 0 1 1 1 1 rrr #data8
Время: 1 цикл
Алгоритм: (Rn) :=<#data8>
Пример: ;(R0)=0F5H
         MOV R0,#49H ;(R0)=49H 
Ассемблер: MOV <direct>,A
Код: 1 1 1 1 0 1 0 1 direct address
Время: 1 цикл
Алгоритм: (direct) :=(A)
Пример: ;(P0)=FFH, (A)=4BH
         MOV P0,A ;(P0)=4BH, (A)=4BH 
Ассемблер: MOV <direct>, Rn ; где n=0-7
Код: 1 0 0 0 1 rrr direct address
Время: 2 циклa
Алгоритм: (direct) :=(Rn)
```
10.

```
Ассемблер: MOV <direct>, <direct>
   Код: 10000101
                           \left|direct address\right|\left|direct address
   Время: 2 циклa
   Алгоритм: (direct) :=(direct)
   Пример: ;(ОЗУ[45])=33H, (ОЗУ[48])=0DEH
            MOV 48H,45H ;(ОЗУ[45])=33H, (ОЗУ[45])=33H 
11.
   Ассемблер: MOV <direct>,@Ri ; где i=0,1
   Код: 1 0 0 0 0 1 1 i direct address
   Время: 2 циклa
   Алгоритм: (direct) :=((Ri))
   Пример: ;(R1)=49H, (03У[49])=0E3H
            MOV 51H,@R1 ;(ОЗУ[51])=0E3H, (ОЗУ[49])=0E3H 
12.
   Ассемблер: MOV <direct>, #data
   Код: |0 1 1 1 0 1 0 1| direct address | #data8
   Время: 2 циклa
   Алгоритм: (direct) :=<#data8>
   Пример: ;(ОЗУ[5F])=9BH
            MOV 5FH,#07H ;(ОЗУ[5F])=07H 
13.
   Ассемблер: MOV @Ri,A; где i=0-7
   Код: 1 1 1 1 0 1 1 i | где i=0,1
   Время: 1 цикл
   Алгоритм: ((Ri)) : =(A)
   Пример: ;(R1)=51H, (ОЗУ[48])=75H, (A)=0BDH
            MOV @R1,A ;(ОЗУ[48])=0BDH 
14.
   Ассемблер: MOV @Ri, <direct>, где i=0,1
   Код: 1 0 1 0 0 1 1 i direct address
   Время: 2 циклa
   Алгоритм: ((Ri)) :=(direct)
   Пример: ;(R0)=51H, (O3У[51])=0Е3Н, (P0)=0ACH
            MOV @R0,P0 ;(A)=10H, (ОЗУ[51])=0ACH 
15.
   Ассемблер: MOV Ri,#data ; где i=0,1
   Код: 0 1 1 1 0 1 1 i
   Время: 1 цикл
   Алгоритм: ((Ri)) : =<#data8>
   Пример: ;(ОЗУ[7E])=67H, (R1)=7EH
            MOV @R1,#0A9H ;(ОЗУ[7E])=0A9H, (R1)=7EH
```
#### <span id="page-11-0"></span>Команда JZ <re18>

Команда "переход, если содержимое аккумулятора равно 0" выполняет ветвление по адресу, если все биты аккумулятора равны "0", в противном случае выполняется следующая команда. Адрес ветвления вычисляется сложением относительного смещения со знаком во втором байте команды (re18) и содержимым счетчика команд после прибавления к нему 2. Содержимое аккумулятора не изменяется. Эта команда на флаги не влияет.

```
Ассемблер: JZ < метка>
Код:
               01100000
                                            re18Время:
            2 цикла
Алгоритм: (PC):=(PC)+2
            если (А)@0, To (PC):=(PC)+<sub>rec18></sub>Пример:
                                ; (A)=01HLAB16 ;нет перехода на LAB16
                   17<sup>2</sup>DEC A
            LAB16: JZ
                       LAB17 ; переход на метку LAB17
                    \overline{1}LAB17: CLR A
```
## Структурная схема и общее описание ее работы

<span id="page-11-1"></span>Построение структурной (блок) схемы – первый этап в проектировании схемы ЭВМ на основе программной модели.

Следующие принципы учтены при выборе структуры:

- 1. Иерархический подход к проектированию схем, который поддерживается в MaxPlus. На первом этапе выполняется функциональное неформальное разбиение схемы на функциональные блоки с учетом распределения памяти по блокам и функциональным элементам, определяемым в программной модели.
- 2. Используется шинная организация соединений, достоинствами которой являются: - максимально параллельное исполнение разнообразных передач между регистрами, регистрами и блоками иерархической памяти и выполнение элементарных операций в АЛУ; - Используется регулярная схема управления, в которой применяется адресация при выборе регистров и определении функций записи и чтения, вместо одиночных управляющих сигналов. При этом можно ожидать более простую схему кодирования и декодирования микрокоманд.
- 3. Применяются, по возможности, простые регистры-защелки для хранения выбранных из памяти данных и промежуточных результатов. Операции счета и сдвига могут быть выполнены комбинационными схемами при передаче данных между регистрами.
- 4. Для максимально параллельного выполнения операций счета и сдвига используются накапливающие синхронизированные регистры-счетчики и сдвигатели. Выполнение этих микроопераций совмещается с передачами между регистрами и памятью, в которых активно используются шины.
- 5. К регистрам может быть обеспечен как регулярный адресный доступ через мультиплексоры, так и непосредственный для контроля и работы с отдельными битами и полями битов.
- 6. Неявно используемые регистры SFR для сокращения обращения к памяти дублируются с использованием их теневого отображения в памяти и непосредственного доступа в схеме при чтении.

Таким образом, сначала выбирается блочная структура памяти с учетом ее организации в программной модели (микроархитектуре). В один блок объединяются элементы памяти с одинаковыми интерфейсами. Признаками интерфейса являются - способ доступа (адресный задаваемый режимами адресации в командах, адресный - через мультиплексоры, прямое обращение к регистрам), форматы и типы данных (слова, байты, биты).

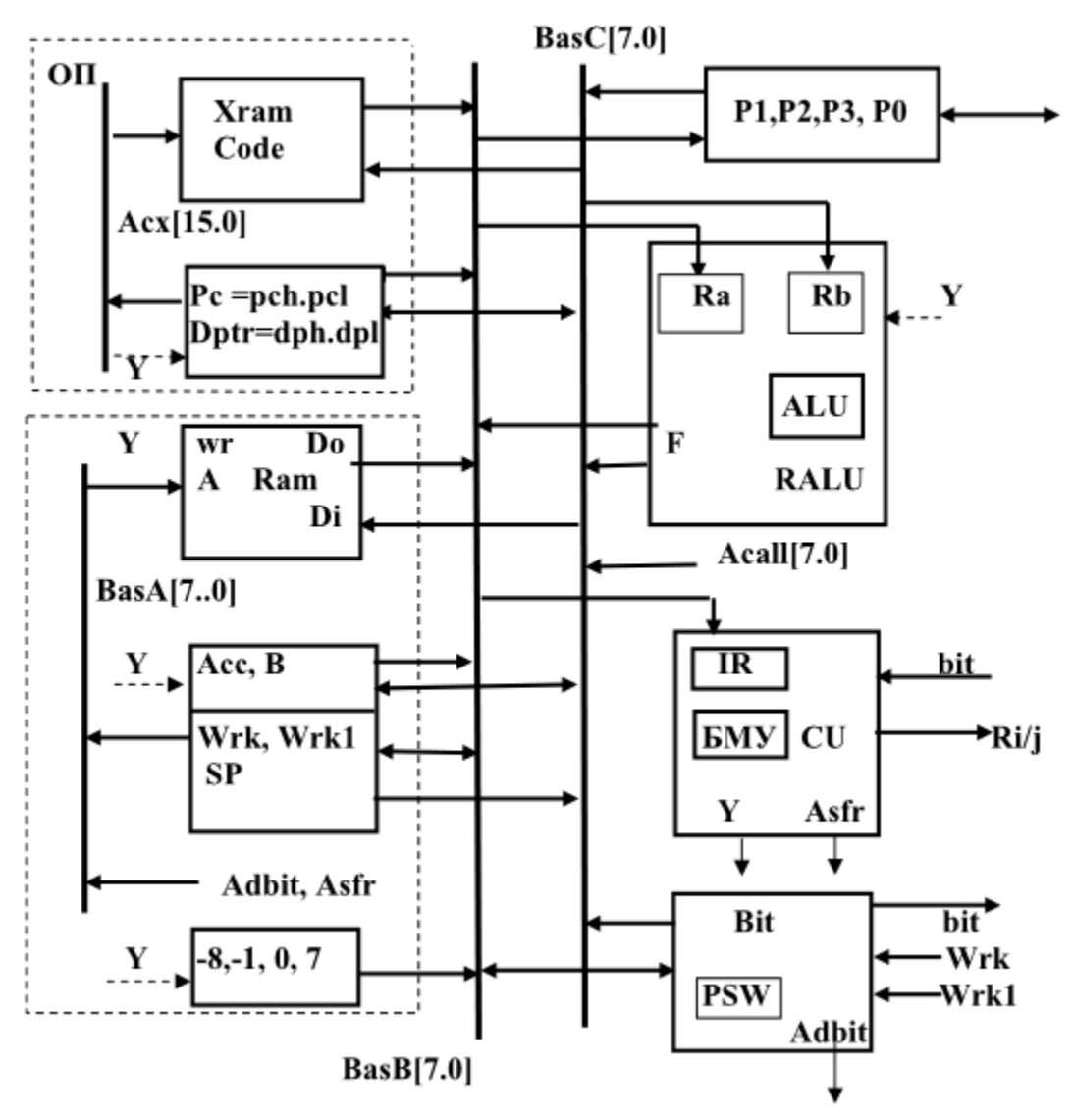

В схеме представлены функциональные устройства, специальные блоки для преобразования битовых данных и формирования констант.

Шины данных и адреса = Acx[15.0], BasA[7.0], BasB[7.0], BasC[7.0].

Блок основной памяти ОП. Устройство управления CU. Регистровое арифметико-логическое устройство РАЛУ. Y - сигналы управления блоками и устройствами ЭВМ формируются в CU.

### 1. Блок основной памяти (ОП) включает:

1) Постоянную программную память Code(ограничиваемся 256 байтами).

2) Память данных Xdata (256 байт).

3) В ОП используется общая адресная 16-битовая шина АСХ[15.0], слово памяти – байт.

4) **16-битовые адресные регистры-**счетчики с прямым и адресным доступом (DPTR, PC), которые формируют 16-битовый адрес на адресной шине ACX[15.0].

#### 2. Блок внутренней быстрой памяти:

1) RAM (256 байт) объединяет Data и SFR с общей 8-битовой шиной адреса BasA[7..0] и 8разрядным словом данных.

2) 8-битовые арифметические регистры с прямым и адресным доступом (АСС, В), используемые в арифметических и логических операциях, регистры имеют теневое отображение в SFR.

3) Адресные и рабочие регистры (SP, Wrk, Wrk1) – формируют 8-битовый адрес, хранят операнды и параметры команды, являются счетчиками циклов в операциях умножения и деления и сдвигателями. SP имеет теневое отображение в SFR.

3. Регистровое арифметико-логическое устройство (RALU) включает арифметикологическое устройство (АЛУ), регистры временного хранения операндов RA, RB.

4. Устройство управления (CU) содержит регистр команд IR, блок микропрограммного управления (**БМУ**) с декодером микрокоманд Y.

5. Блок двунаправленных портов ввода-вывода (Р0, Р1, Р2, Р3) связан с внешними контактами микросхемы, содержит одноименные регистры с прямым доступом и с теневым отображением в SFR.

6. Блок формирования констант  $(0, -1, -8, 7)$ .

7. Блок выборки и выполнения битовых операций ВІТ. Блок подключается к рабочим регистрам Wrk, Wrk1 и содержит регистр PSW. В блоке формируется адрес доступа к битам в Adbit, значение бита BIT для условных микрокоманд в CU.

Лля соелинения модулей памяти, регистров и других функциональных элементов используются шины, мультиплексоры и селекторы.

Мультиплексирование - физическое подключение элементов (в пространстве) к общей шине, включая последовательный во времени адресный выбор и подключение элементов к шине и запись с шины.

Каждый мультиплексор входных данных BasB, BasC, BasA, ACX позволяет прочитать по адресу данные только из одного источника (регистра, памяти).

Запись с мультиплексированных шин в регистры и память выбирается алресным деколером (селектором) WrB - с шины BasB, декодером WrC - с шины BasC. Сигнал записи обозначается единицей на одном из 2<sup>n</sup> выходов декодера, где **n**-разрядность адреса выбираемого функционального элемента на шинах BasB и/или BasC. При этом нуль на всех остальных выходах декодера обозначает параллельное чтение, но выбор одного из читаемых значений.

## Листинг эмулирующей работу МК программы с функциональными микропрограммами

#### <span id="page-14-0"></span>class Program

₹

```
#region vars
11\sqrt{3} <summary>
/// Аккумулятор
/// </summary>
readonly static Register Akk = new Register(16);
/// <summary>
/// Регистр команд
111 \times/summary>
readonly static Register CommandReg = new Register(16);
/// <summary>
/// Память
/// </summary>
readonly static MemoryCell[] Memory = new MemoryCell[1024];
#endregion
#region Anl
/// <summary>
/// Метод - эмулятор команды ANL
/// </summary>
/// <param name="a">Регистр назначения</param>
/// <param name="b">Регистр - участник операции</param>
/// <param name="isRef">Флаг косвенной адресации</param>
private static void Anl(Register a, Register b, bool isRef = false)
\left\{ \right.Anl(a, !isRef ? b.Value : Memory[b.Value].Value);
\mathcal{Y}/// <summary>
/// Метод - эмулятор команды ANL
/// </summary>
/// <param name="a">Регистр назначения</param>
/// <param name="b">Значение-участник или значение-адрес(в зависимости от isRef)</param>
/// <param name="isRef">Флаг является ли адресация косвенной</param>
private static void Anl(Register a, Int16 b, bool isRef = false)
\left\{ \right.if (!isRef)
    \left\{ \right.a.Value = (Int16)(a.Value & b);\mathcal{F}else
    \left\{ \right.a.Value = (Int16)(a.Value & Memory[b].Value);\mathcal{E}\mathcal{F}#endregion
#region JZ
/// <summary>
/// Метод - эмулятор команды JZ
/// </summary>
/// <param name="a">Адрес перехода</param>
private static void Jz(Int16 a)
\mathcal{L}if (Akk.Vallow == 0)CommandReg.Value = a;
\mathcal{P}#endregion
#region DEC
/// <summary>
/// Метод-эмулятор команды DEC
\frac{1}{1} </summary>
/// <param name="a">Регистр-участник</param>
/// <param name="isRef">Флаг косвенной адресации</param>
private static void Dec(Register a, bool isRef = false)
\left\{ \right.if (!isRef)
```

```
\{\begin{matrix} a & - \\ b & \\ c & \\ c & \\ c \end{matrix} }
            else
            {
           Dec(a.value); }
        }
        /// <summary>
        /// Метод-эмулятор команды DEC
        /// </summary>
        /// <param name="a">Адрес ячейки-участницы</param>
        private static void Dec(Int16 a)
\overline{\mathcal{L}} Memory[a]--;
        }
        #endregion
        #region MOV
        /// <summary>
        /// Метод - эмулятор команды Mov
        /// </summary>
        /// <param name="a">Регистр назначения</param>
        /// <param name="b">Регистр - участник операции</param>
        /// <param name="isARef">Флаг косвенной адресации регистра а</param>
        /// <param name="isBRef">Флаг косвенной адресации регистра b</param>
        private static void Mov(Register a, Register b, bool isARef = false, bool isBRef = false)
        {
            if (!isARef)
\{ a.Value = !isBRef ? b.Value : Memory[b.Value].Value;
                return;
 }
            Memory[a.Value].Value = !isBRef ? b.Value : Memory[b.Value].Value;
        }
        /// <summary>
        /// Метод - эмулятор команды Mov
        /// </summary>
        /// <param name="a">Регистр назначения</param>
        /// <param name="b">Константа - адрес, или константа-значение (в зависимости от isBRef)</param>
        /// <param name="isARef">Флаг косвенной адресации регистра а</param>
        /// <param name="isBRef">Флаг косвенной адресации b</param>
        private static void Mov(Register a, Int16 b, bool isARef = false, bool isBRef = false)
        {
            if (!isARef)
\{ a.Value = !isBRef ? b : Memory[b].Value;
                return;
 }
            Memory[a.Value].Value = !isBRef ? b : Memory[b].Value;
        }
        #endregion
        static void Main(string[] args)
        {
            Console.WriteLine("*** Test MOV(akk, reg) ***");
            Register reg = new Register(16,5);
           Akk.Value = 0;
 Console.WriteLine("Akk = " + Akk.Value);
 Console.WriteLine("Reg = " + reg.Value);
            Console.WriteLine("Execute MOV");
            Mov(Akk, reg);
            Console.WriteLine("Akk = " + Akk.Value);
            Console.WriteLine();
            Console.WriteLine("*** Test MOV(akk, @Reg) ***");
 Memory[40] = new MemoryCell(16, 0);
 Console.WriteLine("Memory[40] = " + Memory[40].Value);
            reg.Value = 40;
            Console.WriteLine("Reg = " + reg.Value);
```

```
 Console.WriteLine("Execute MOV");
            Mov(reg, Akk, true);
            Console.WriteLine("Memory[40] = " + Memory[40].Value);
            Console.WriteLine();
            Console.WriteLine("*** Test negative value ***");
           Akk.Value = -10:
            Console.WriteLine("Akk(10) = " + Akk.Value);
            Console.WriteLine("Akk(2) = " +Akk.GetValueWithCounting(2));
            Console.WriteLine();
            Console.WriteLine("*** Test DEC(reg) ***");
            Akk.Value = 2;
            Console.WriteLine("Akk = " + Akk.Value);
            Console.WriteLine("Execute DEC");
            Dec(Akk);
            Console.WriteLine("Akk = " + Akk.Value);
            Console.WriteLine();
           Console.WriteLine("*** Test DEC(reg) reg = 0 ***");
           Akk.Value = 0;
            Console.WriteLine("Akk = " + Akk.Value);
            Console.WriteLine("Execute DEC");
            Dec(Akk);
           \text{Console.}WriteLine("Akk(16) = " + Akk.GetValueWithCounting(16));
            Console.WriteLine();
            Console.WriteLine("*** Test DEC(@Reg) ***");
           Memory[1] = new MemoryCell(16, 10);
            Console.WriteLine("Memory[1] = " + Memory[1].Value);
           Akk.Value = 1:
            Console.WriteLine("Akk = " + Akk.Value);
            Console.WriteLine("Execute DEC");
            Dec(Akk, true);
            Console.WriteLine("Memory[1] = " + Memory[1].Value);
            Console.WriteLine();
            Console.WriteLine("*** Test DEC(Memory[i]) ***");
            Console.WriteLine("Execute DEC");
           Dec(1); Console.WriteLine("Memory[1] = " + Memory[1].Value);
            Console.WriteLine();
            Console.WriteLine("*** Test JZ(15) ***");
           Akk.Value = 0; Console.WriteLine("Akk = " + Akk.Value);
 Console.WriteLine("CommandReg = " + CommandReg.Value);
            Console.WriteLine("Execute JZ");
            Jz(15);
            Console.WriteLine("CommandReg = " + CommandReg.Value);
            Console.WriteLine();
            Console.WriteLine("*** Test ANL(reg, @reg) ***");
 Memory[60] = new MemoryCell(16, 9);
 Console.WriteLine("Memory[60] = " + Memory[60].GetValueWithCounting(2));
            Akk.Value = 5;
            Console.WriteLine("Akk = " + Akk.GetValueWithCounting(2));
            reg.Value = 60;
            Console.WriteLine("Reg = " + reg.Value);
            Console.WriteLine("Execute ANL");
 Anl(Akk,reg, true);
 Console.WriteLine("Akk = " + Akk.GetValueWithCounting(2));
            Console.ReadLine();
```

```
 /// <summary>
```
}

}

```
 /// Класс, представляющий ячейку памяти
    /// </summary>
    internal class MemoryCell
    {
        public static MemoryCell operator --(MemoryCell a)
        {
            if (a.Vallow == 0)\hat{a}.Value = Int16.Parse(new string('f', (a.Capacity - 1) / 4), NumberStyles.AllowHexSpecifier);
             else
                 a.Value--;
             return a;
        }
        private Int16 _value;
        /// <summary>
        /// Текущее значение регистра
        /// </summary>
        public Int16 Value
\overline{\mathcal{L}} get { return _value; }
             set
\{ if (Convert.ToString(value, 2).Length > Capacity)
                     throw new Exception("Разрядность регистра меньше устанавливаемого занчения");
                 _value = value;
 }
        }
        /// <summary>
        /// Строковое представление значения регистра в соответствии с системой исчисления
        /// </summary>
        /// <param name="counting">Основание системы исчисления</param>
        /// <returns>Строковое представление значения регистра в соответствии с системой исчисления</returns>
        public string GetValueWithCounting(Int16 counting)
        {
            var tempResult = Convert.ToString(Value, counting);
             var charCounter = Capacity / (Int16)Math.Log(counting, 2);
             return tempResult.Length < charCounter
 ? string.Format("{0}{1}", new String('0', charCounter - tempResult.Length), tempResult)
 : tempResult.Substring(tempResult.Length - charCounter);
        }
        /// <summary>
        /// Разрядность регистра
        /// </summary>
        public byte Capacity { get; set; }
        /// <summary>
        /// Конструктор класса Register
        /// </summary>
        /// <param name="capacity">Разрядность регистра(до 32)</param>
        public MemoryCell(byte capacity)
 {
             if (capacity > 32)
                 throw new ArgumentOutOfRangeException("capacity");
             Capacity = capacity;
            _value = 0; }
        public MemoryCell(byte capacity, Int16 value)
             : this(capacity)
\overline{\mathcal{L}} Value = value;
        }
    }
    /// <summary>
    /// Класс, представляющий регистр
    /// </summary>
    internal class Register : MemoryCell
    {
        public Register(byte capacity)
             : base(capacity)
        {
        }
```

```
 public Register(byte capacity, Int16 value)
 : this(capacity)
        {
            Value = value;
        }
        public static Register operator --(Register a)
        {
           if (a.Vallow == 0) a.Value = Int16.Parse(new string('f', (a.Capacity - 1) / 4), NumberStyles.AllowHexSpecifier);
            else
                a.Value--;
            return a;
        }
    }
```
Реализация команды Dec на основе реверсивного счетчика

<span id="page-18-0"></span>**Логические элементы, использованные в схеме:**

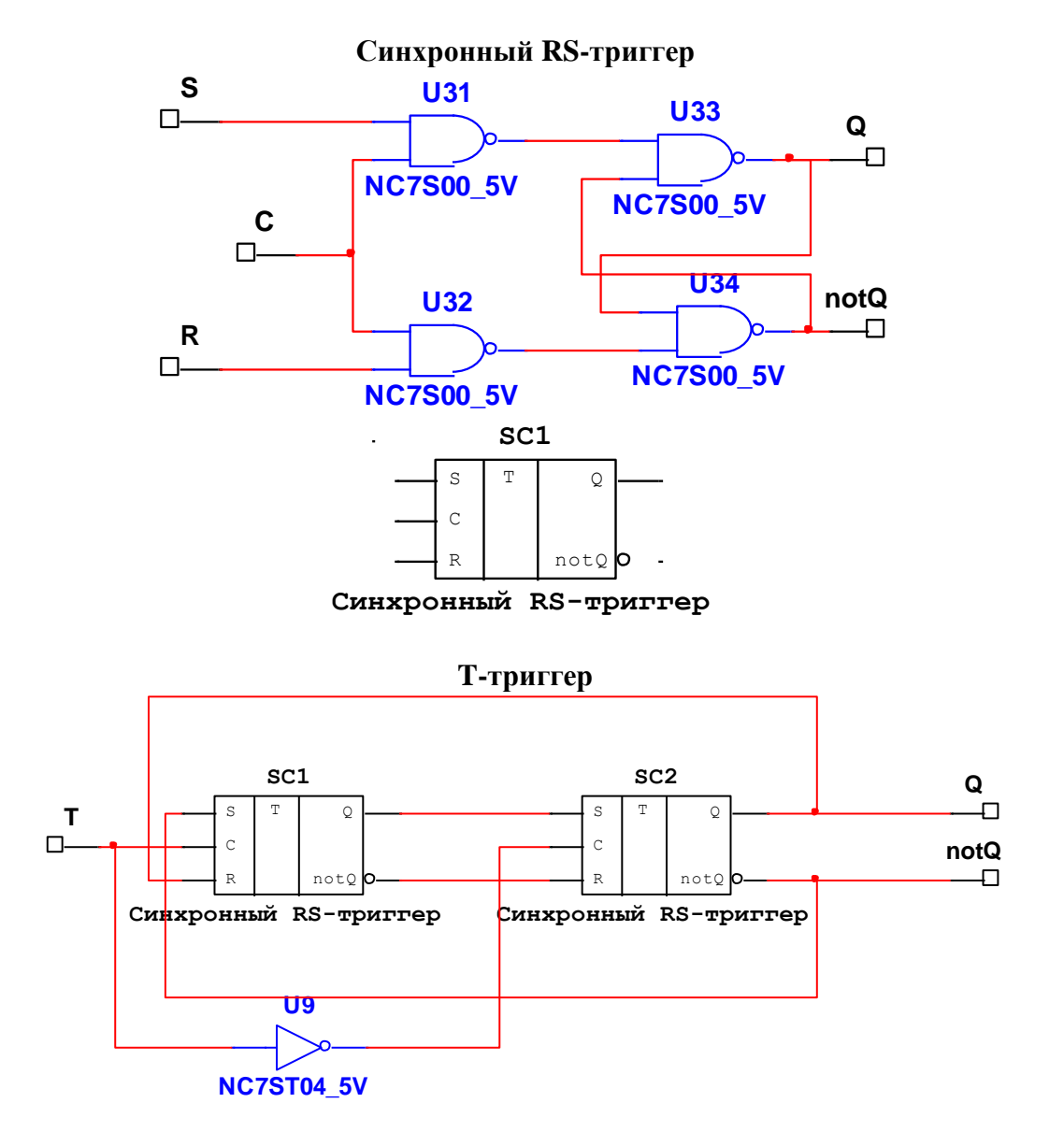

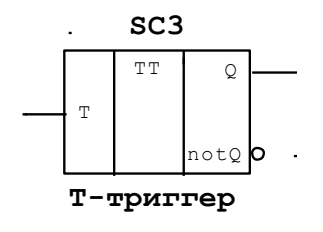

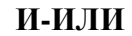

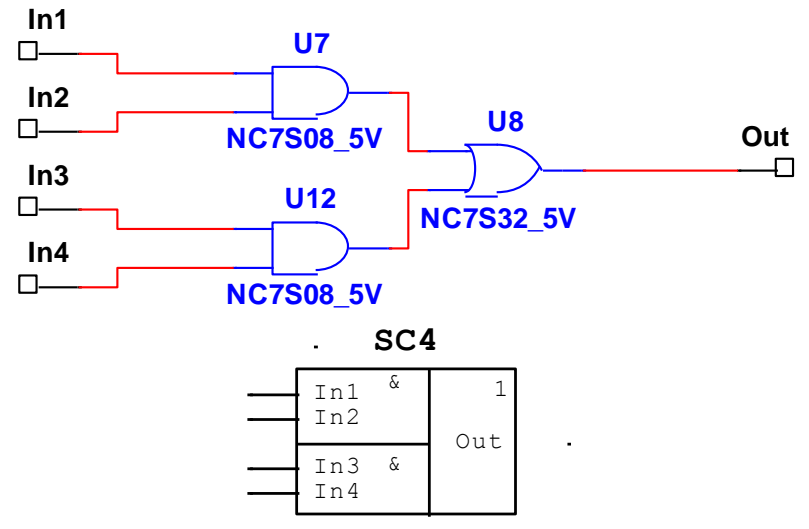

**И-ИЛИ**

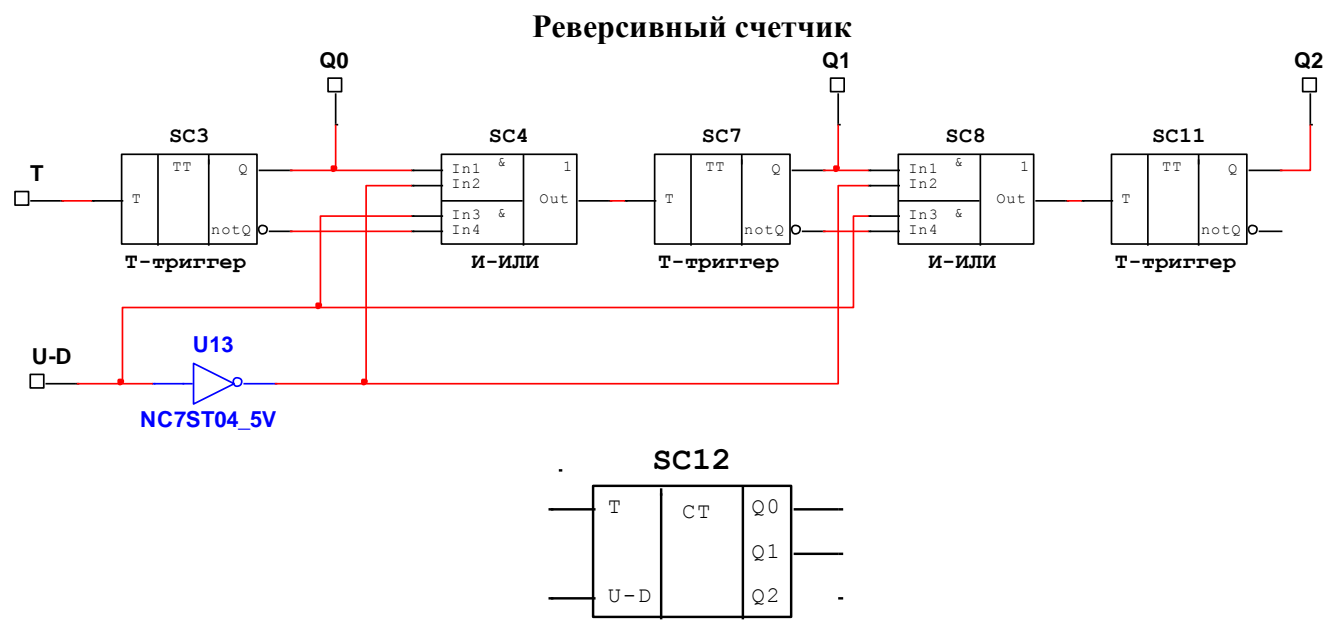

**Реверсивный счетчик**

#### **Схема моделирования:**

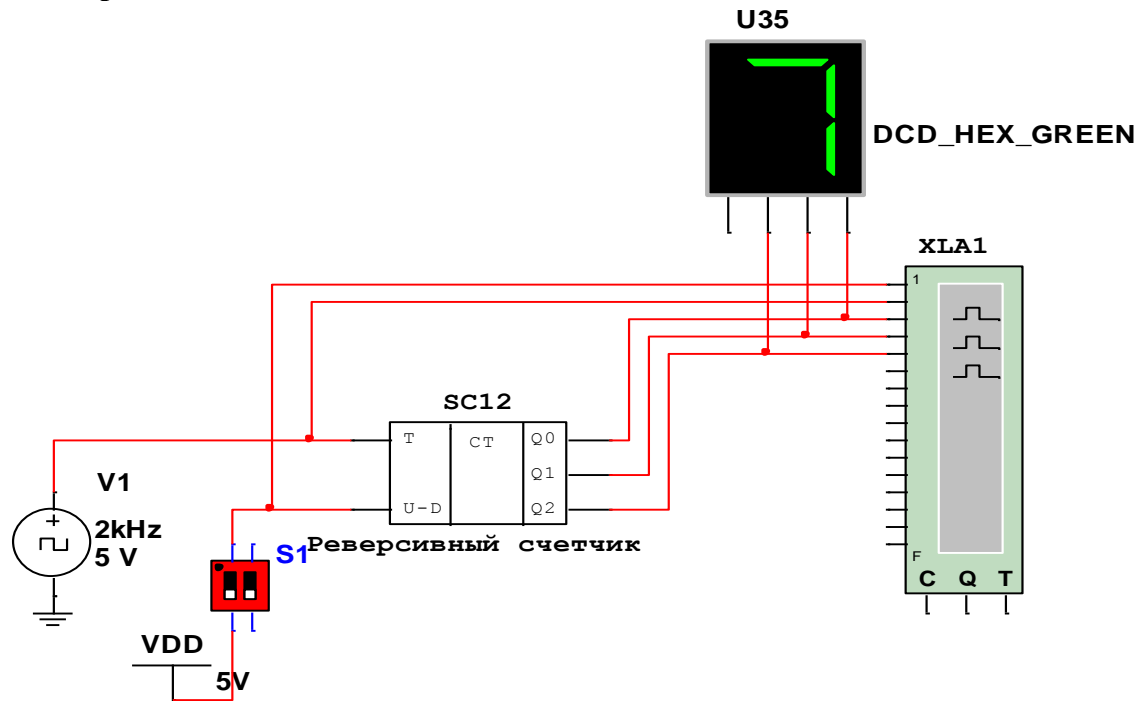

Проверка работы схемы (результат моделирования в логическом анализаторе)

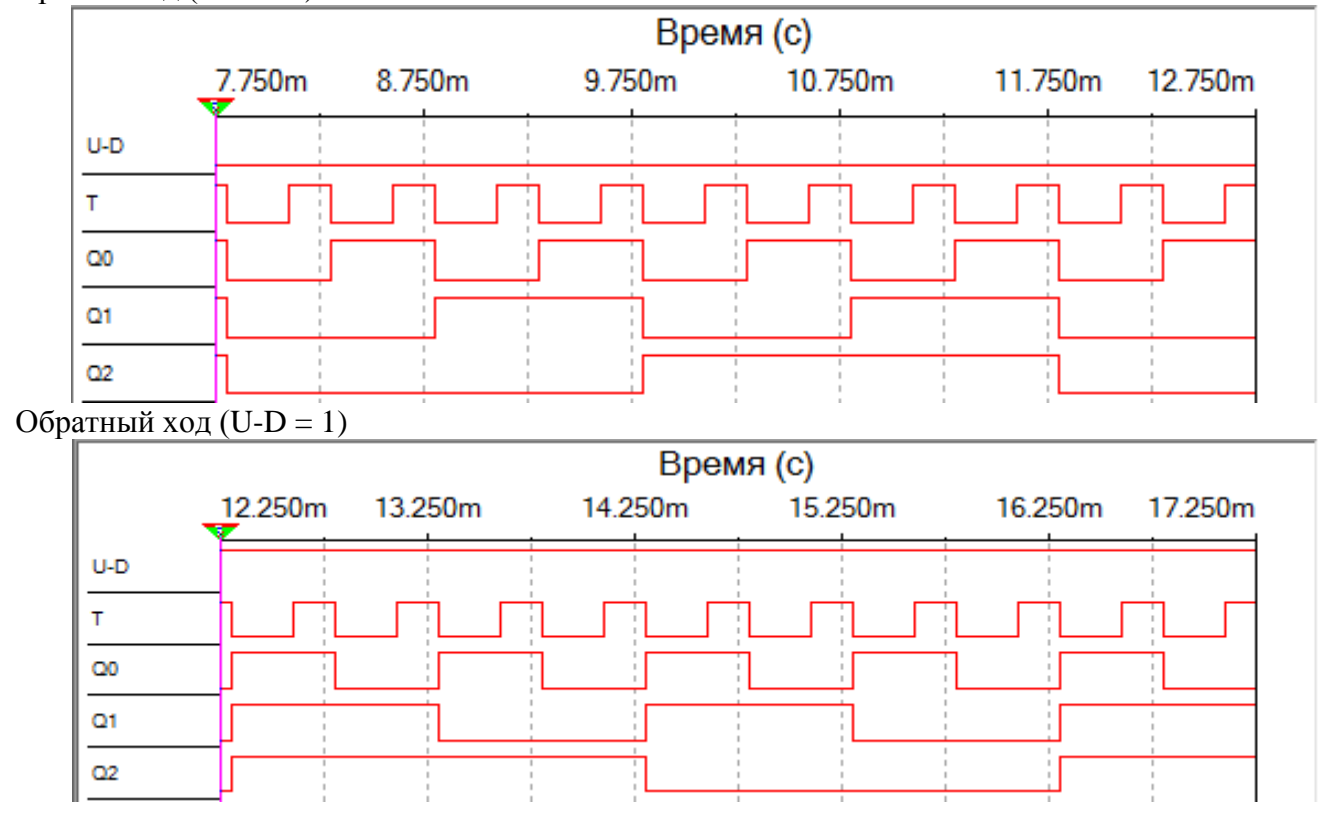

<span id="page-20-0"></span>Прямой ход (U-D = 0)

<span id="page-20-1"></span>Реализация реверсивного счетчика на основе двухступенчатого D-триггера (триггер с управлением по спаду, построенной по технологии Master-Slave)

#### Элементы, использованные в схеме: Двухступенчатый D-триггер с инвертором:

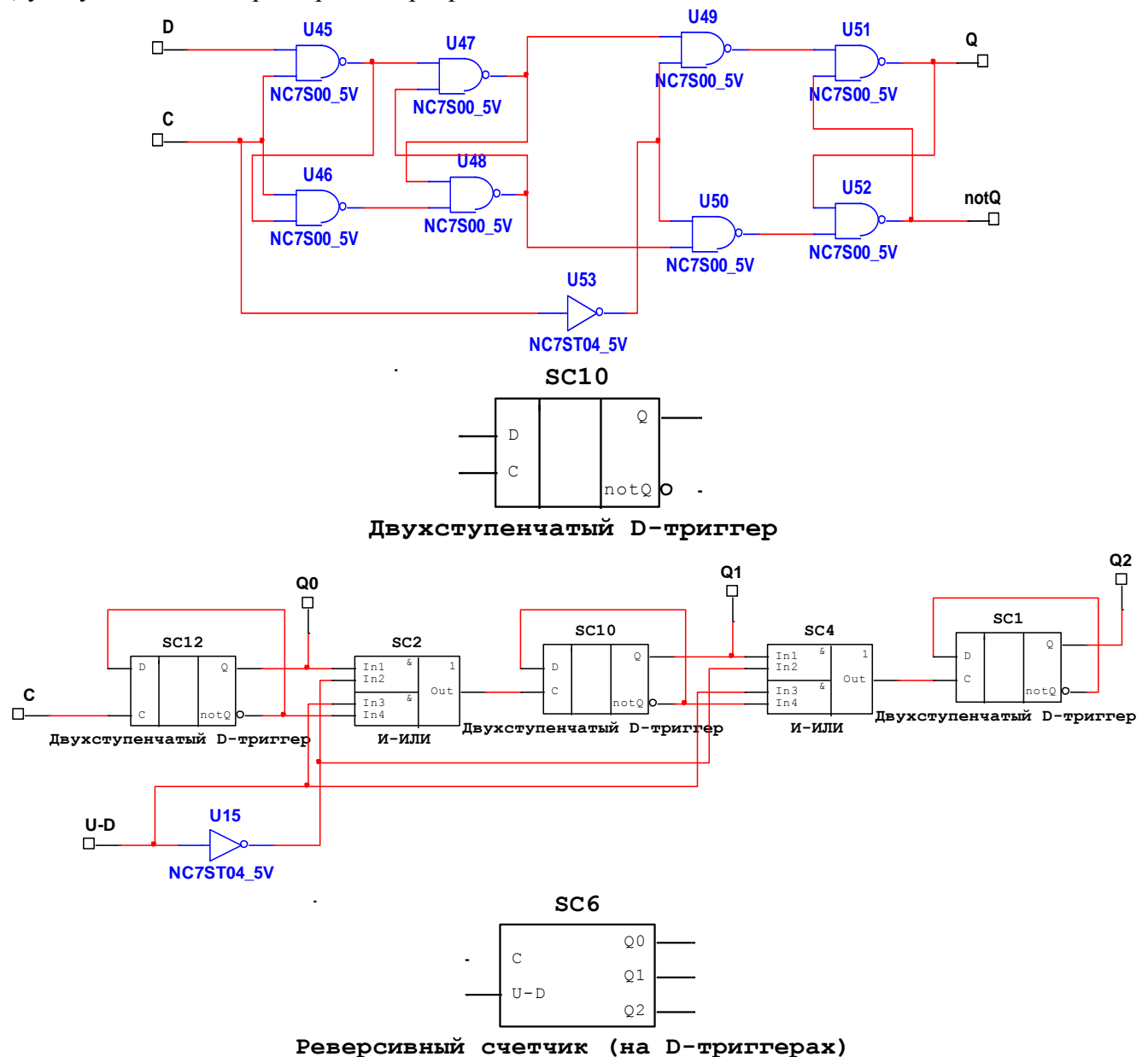

<span id="page-21-0"></span>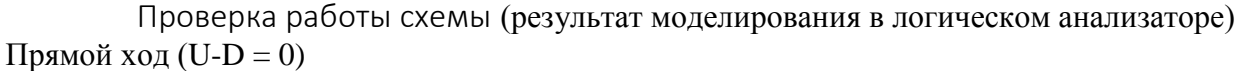

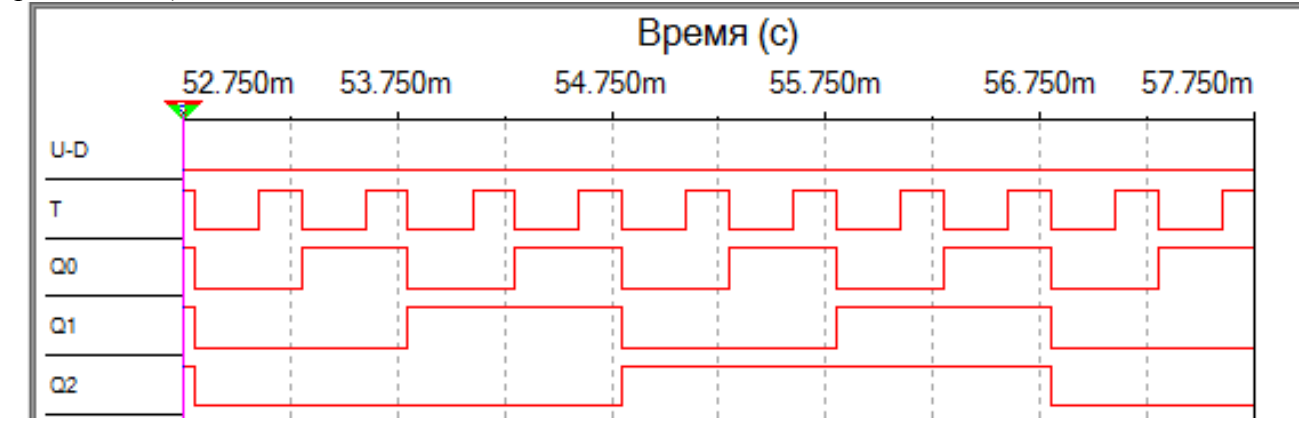

Обратный ход (U-D = 1)

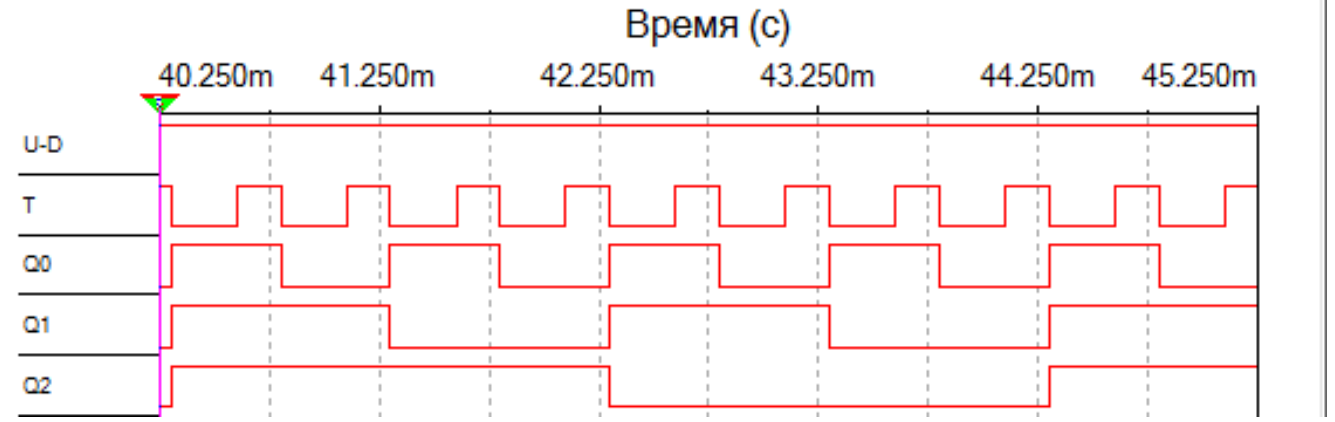

<span id="page-22-0"></span>Реализация синхронного реверсивного счетчика с параллельным переносом на основе T-триггеров:

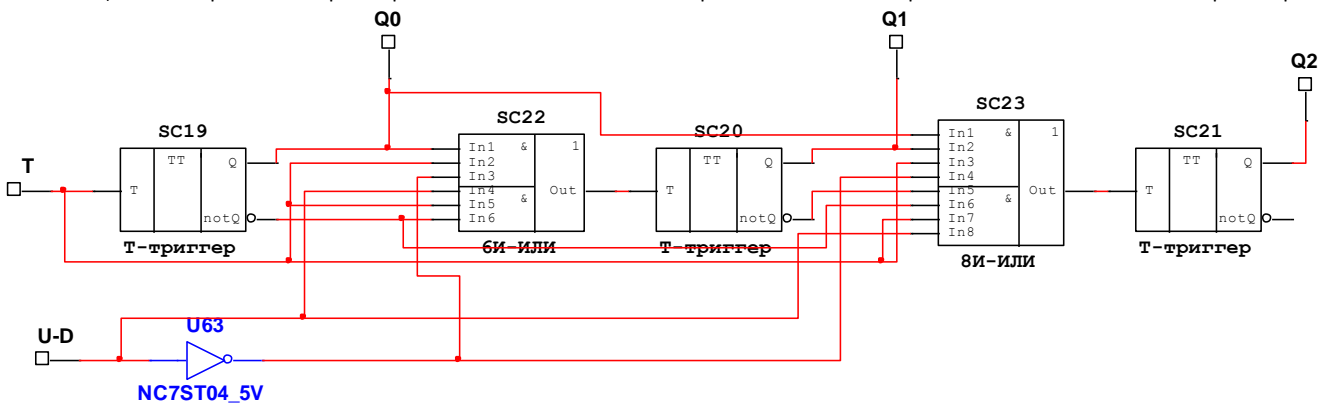

<span id="page-22-1"></span>Проверка работы схемы (результат моделирования в логическом анализаторе) Прямой ход (U-D = 0)

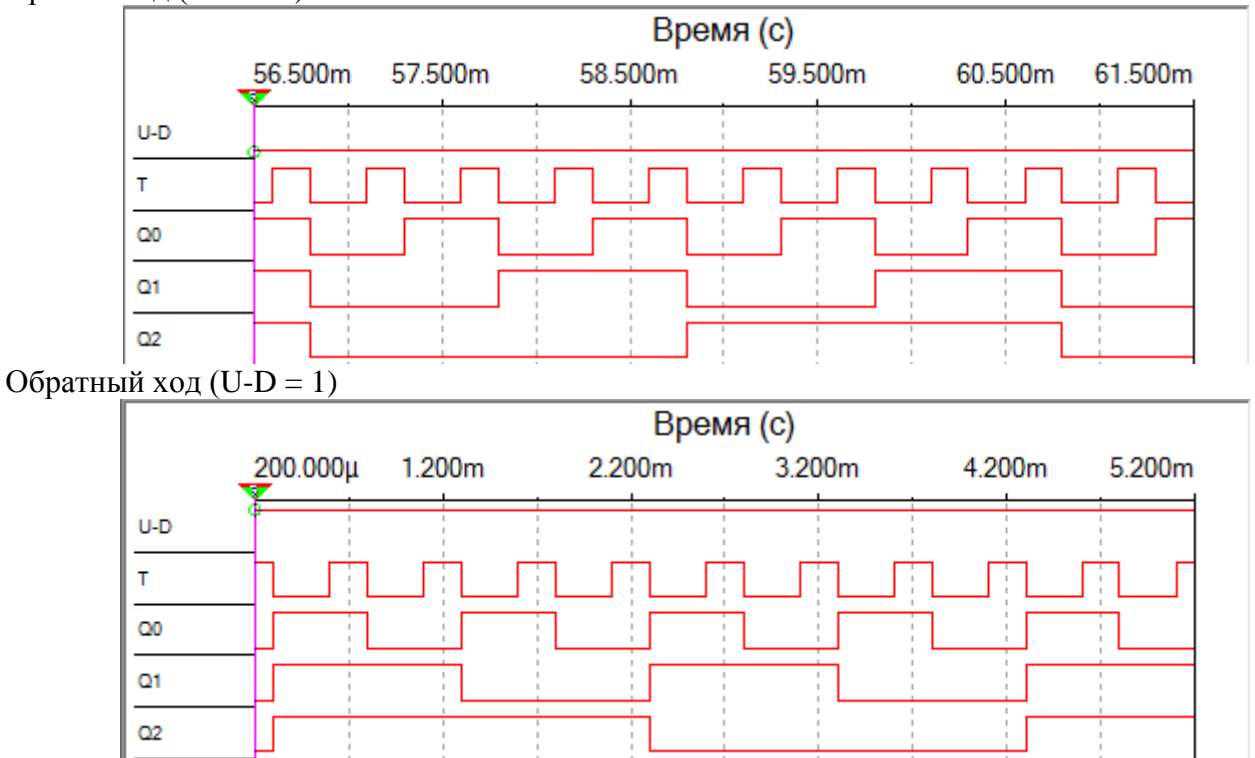

## Исследование различий времени задержки между асинхронным и синхронным с параллельным переносом счетчиками

<span id="page-23-0"></span>Для исследования используем комбинацию при которой происходит изменение выходных сигналов Q0,Q1,Q2 c 000 на 111 и обратно:

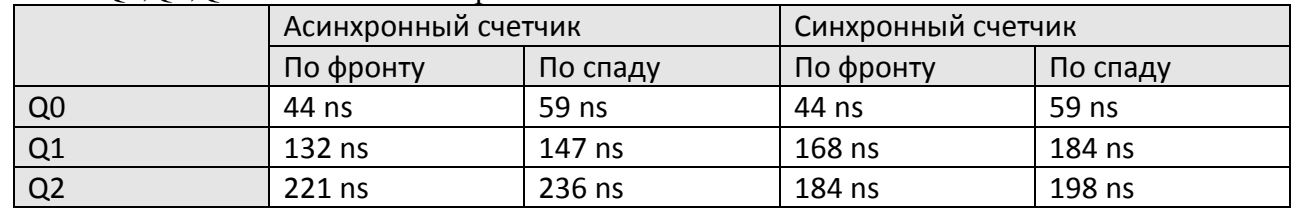

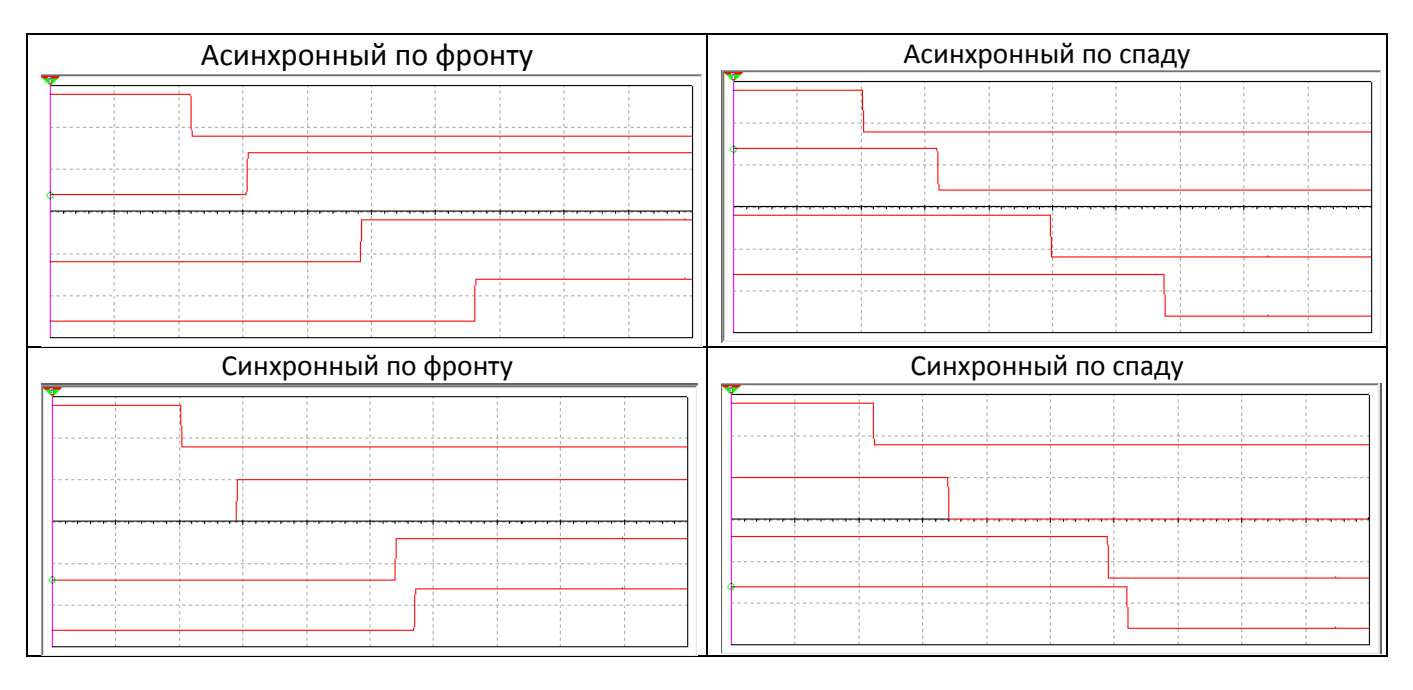

Из временных диаграмм и таблицы можно сделать вывод, что использование синхронных счетчиков относительно асинхронных тем целесообразнее, чем больше разрядность счетчика

#### Реализация счетчика с использованием языка ANDL (на D-триггерах)

<span id="page-24-0"></span>Счетчиками называются последовательные логические схемы для счета тактовых импульсов. В некоторых счетчиках реализован счет вперед и назад (реверсивные счетчики), в некоторые счетчики можно загружать данные, а также обнулять их. Счетчики обычно определяют как D-триггеры (DFF и DFFE) и используют операторы IF.

Ниже приведена реализация 16-битного загружаемого счетчика со сбросом. SUBDESIGN kurs

```
(
clk, load, ena, clr, d[15..0] : INPUT;
q[15..0] : OUTPUT;
VARIABLE
count[15..0] : DFF;
BEGIN
count[]. clk = clk;count[] . clrn = ! clr;IF load THEN
count[].d = d[];
ELSIF ena THEN
count[] . d = count[] . q + 1;ELSE
count[].d = count[].g;
END IF;
q[] = count[];
END:
```
В данном коде в секции VARIABLE объявлены 16 D-триггеров и им присвоены имена от count0 до count15. В операторе IF определяется значение, загружаемое в триггеры по фронту синхросигнала (например, если загрузка запускается VCC, то триггерам присваивается значение **d**[1].

#### Вывод

<span id="page-24-1"></span>В рамках выполнения курсовой работы были рассмотрены некоторые команды (dec  $\{\text{ri}, \text{@ri}, \text{ad}\}$  and c,  $\{\text{bit}, \text{bit}\}$ mov a,  $\{\text{ri}, \text{\#d}\}$ jz rel), их характеристики и особенности, разработана их реализация на языке с#, а также разработана схема, позволяющая реализовывать функционал одной из команд (dec) на основе реверсивного счетчика, схема была создана путем редактирования в графическом редакторе, а также с использованием возможностей языка AHDL.

#### Список литературы

```
• http://www.keil.com
```
- Довгий П.С., Скорубский В.И. Проектирование ЭВМ: пособие к выполнению курсового проекта. – СПб: СПбГУ ИТМО, 2009.
- Схемотехника ЭВМ. Кустарев П.В.